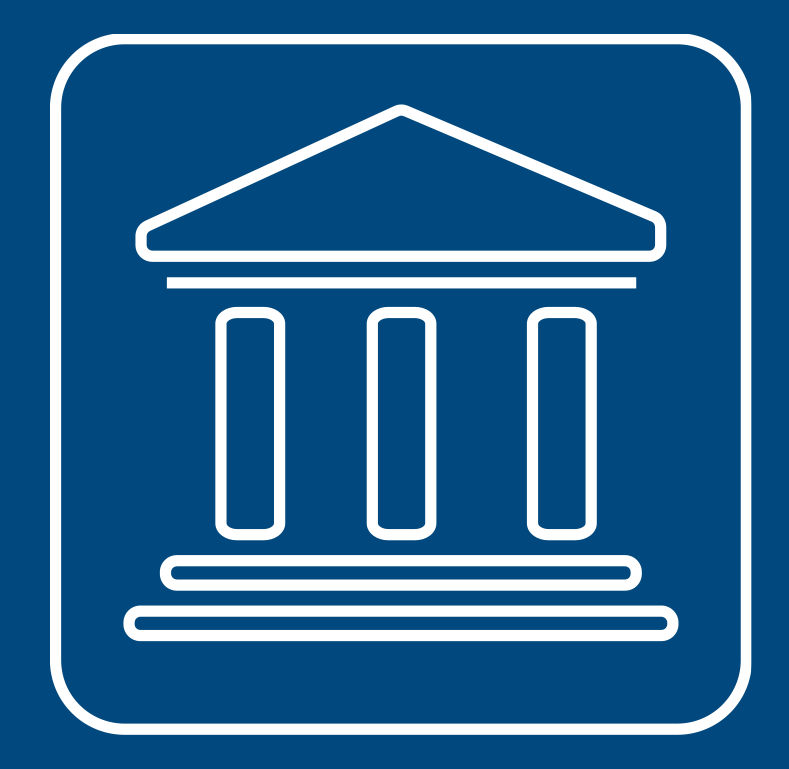

**CENSIMENTI PERMANENTI ISTITUZIONI PUBBLICHE** 

# **IL NUOVO SISTEMA SGI MENU UTILITA'**

#### **Annamaria Dore – Barbara Stobbia**

Istat – DCRD - Servizio RDI

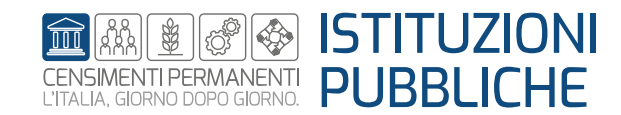

**Rilevazione censuaria delle istituzioni pubbliche Edizione 2023**

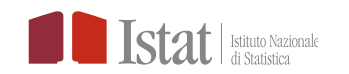

#### **CARICAMENTO MASSIVO – RESPONSABILE UFFICIO (1/2)**

**Il Menu Utilità** contiene le funzioni utili al caricamento massivo dei dati per l'inserimento degli utenti, l'assegnazione delle unità agli utenti e la verifica dello stato dell'upload dei file caricati.

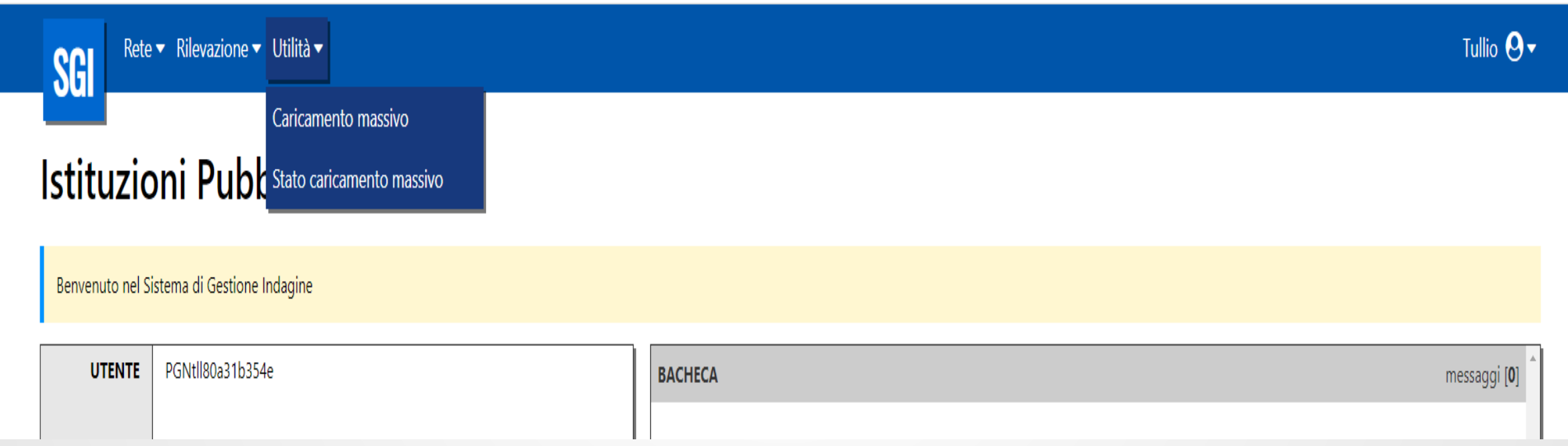

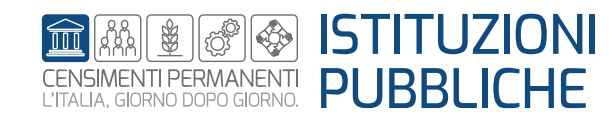

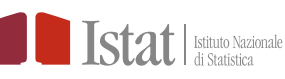

#### **CARICAMENTO MASSIVO – RESPONSABILE UFFICIO (2/2)**

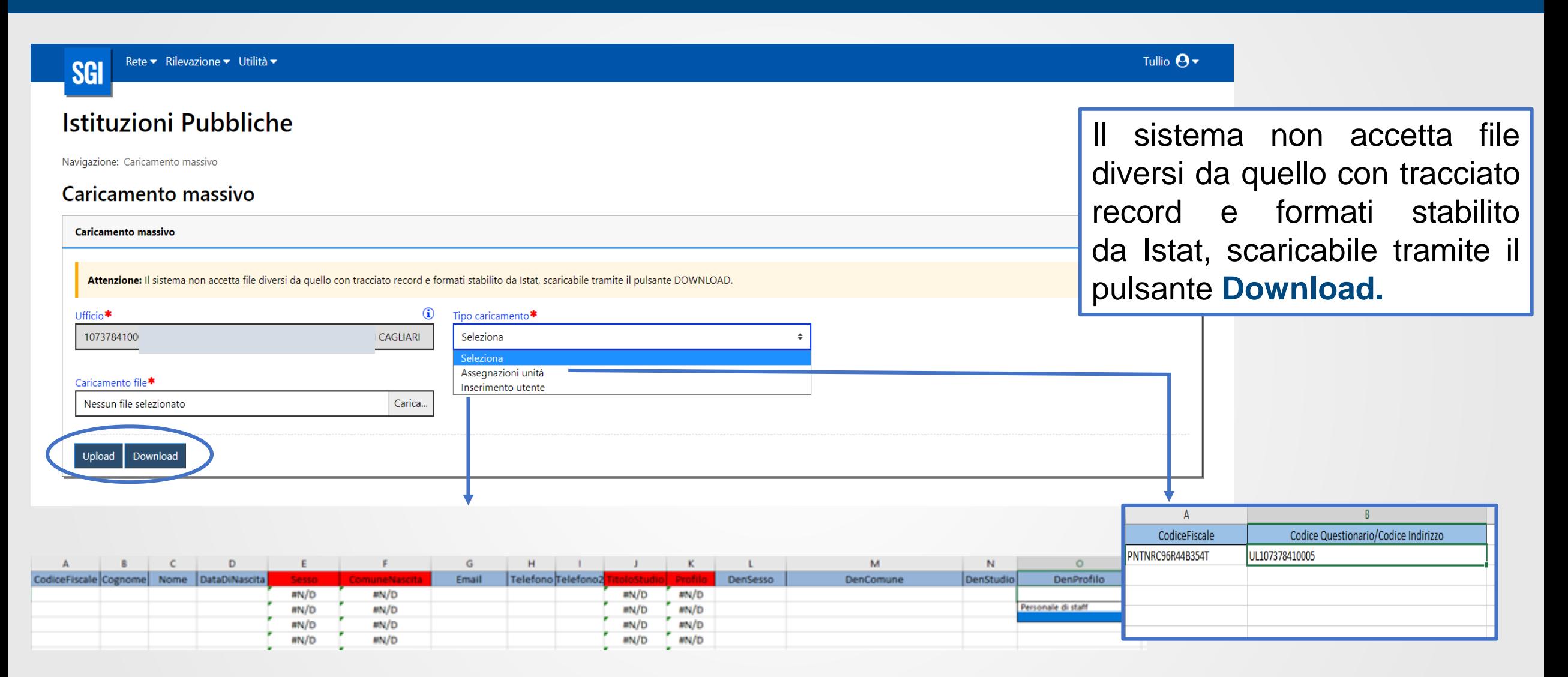

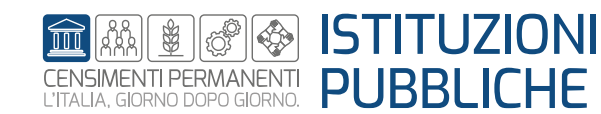

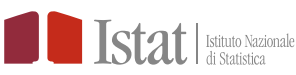

## **CARICAMENTO MASSIVO Tracciato Inserimento Utente**

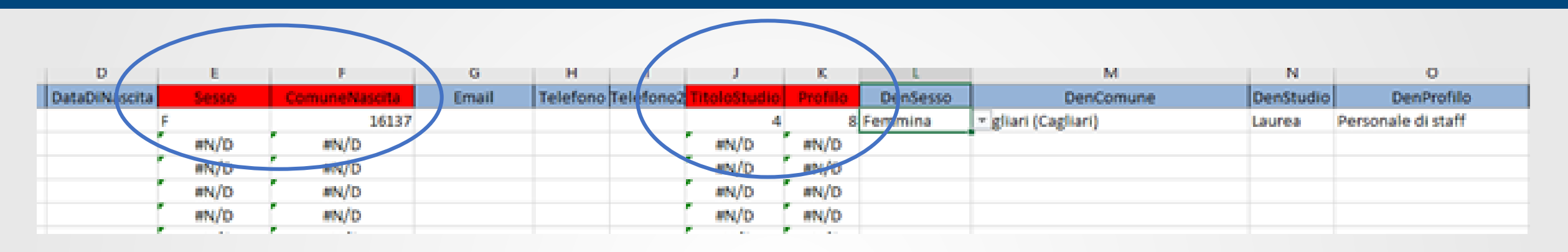

Le colonne rosse sono automaticamente valorizzate quando sono compilate le variabili «DenSesso», «DenComune», «DenStudio» e «DenProfilo»

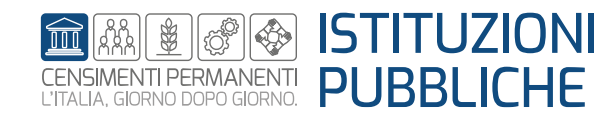

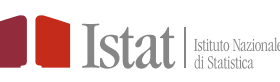

#### **STATO CARICAMENTO MASSIVO – RESPONSABILE UFFICIO (1/2)**

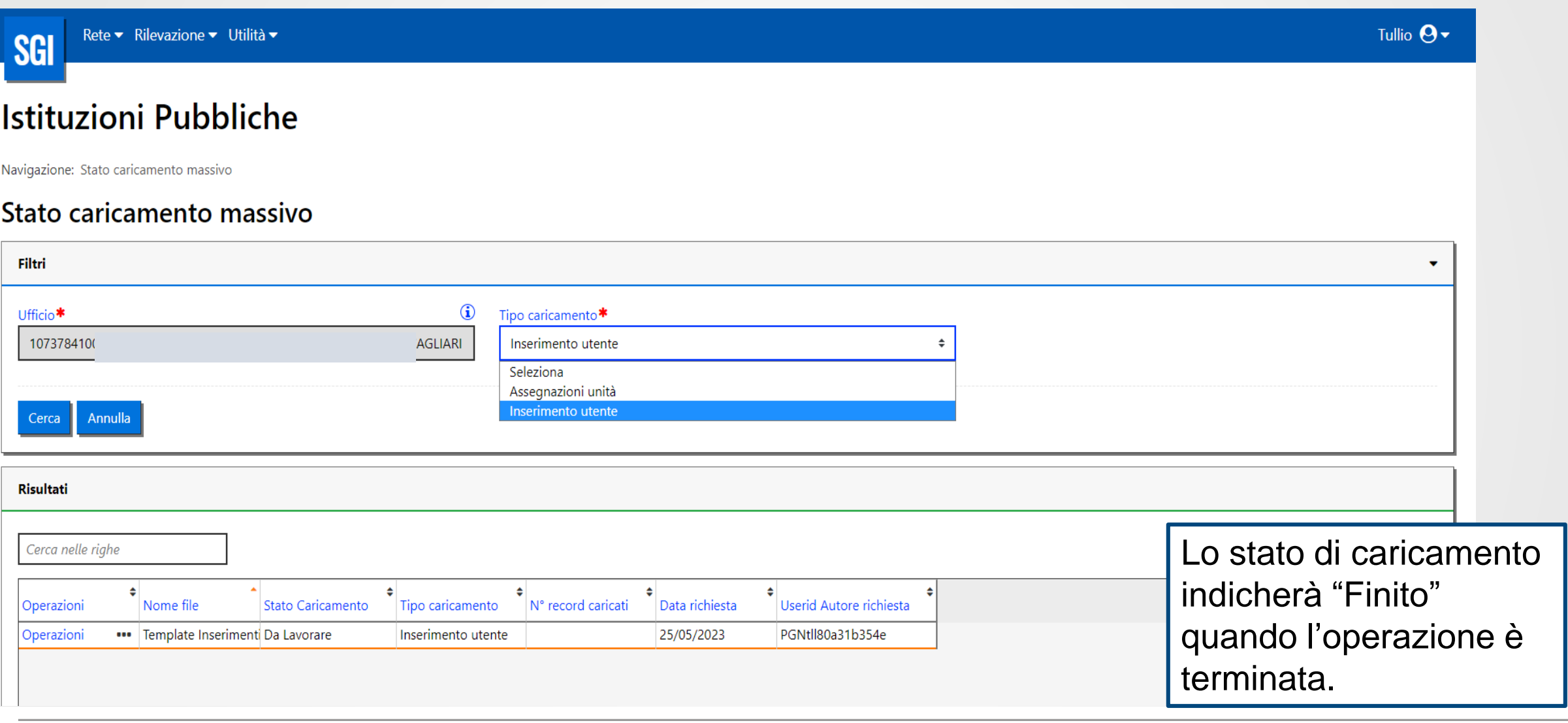

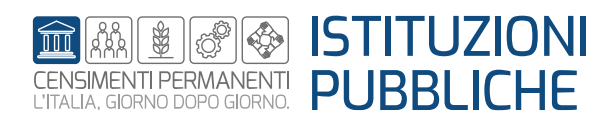

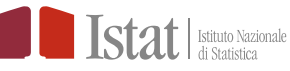

### **STATO CARICAMENTO MASSIVO – RESPONSABILE UFFICIO (1/2)**

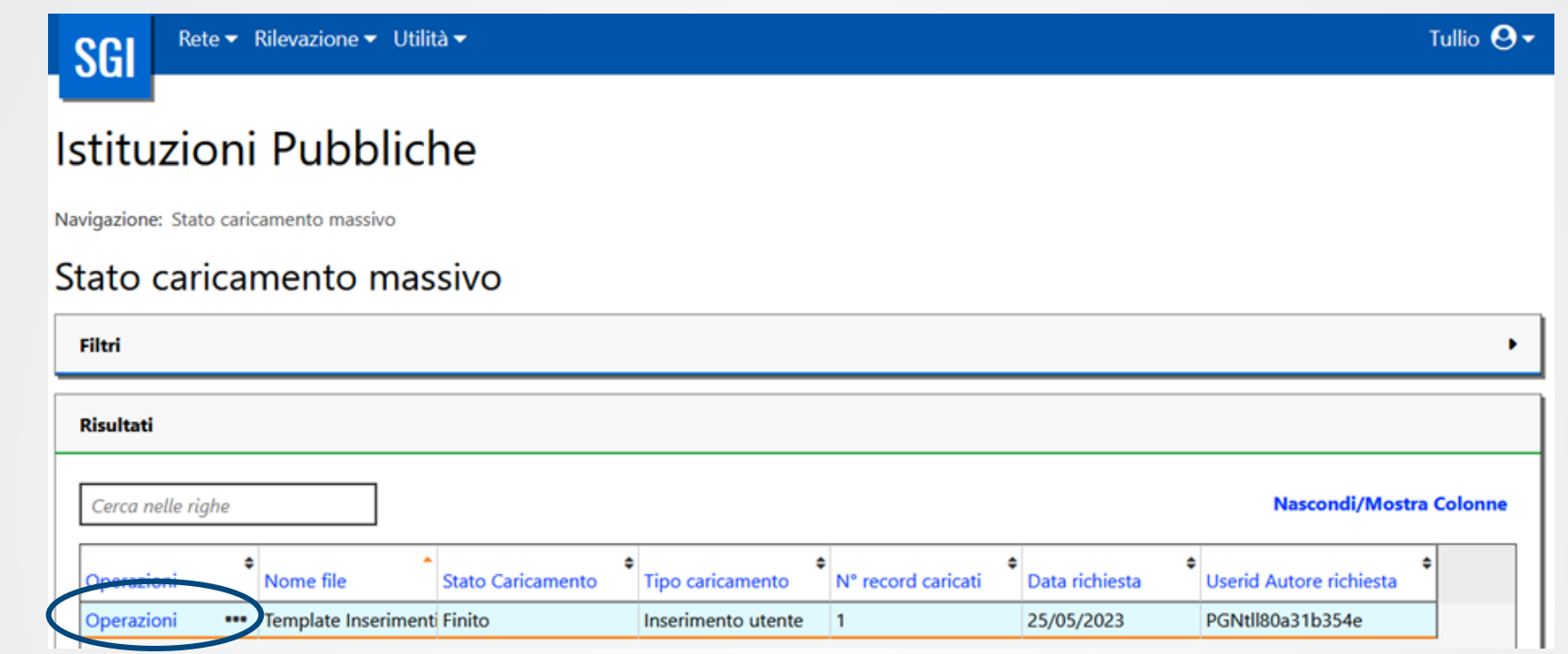

Cliccando su **Operazioni** nel record di interesse e successivamente **Dettaglio** si apre una finestra che, nel caso in cui il caricamento sia andato a buon fine, presenta tra i risultati la dicitura "Nessun record trovato" mentre se sono stati riscontrati errori nel caricamento compare una griglia contenente i dati caricati ed una colonna con la descrizione dell'errore.

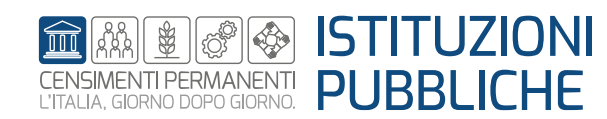

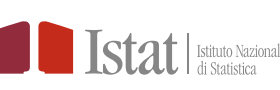